### **Сабақтың тақырыбы:**

## **«Ақпаратты сығу. Ақпаратты қорғау. Вирусқа қарсы программалар»**

#### **Сабақтың мақсаты:**

- 1. Ақпартты сығу туралы басты мағұлыматтар беру жəне ақпаратты сығаттын бағдарламалармен таныстыру.
- 2. Оқушыларды архиваторлар түрімен таныстыру; файлдарды мұрағаттау жəне мұрағатқа орналастыруды үйрету.
- 3. Ақпаратты қорғау туралы түсінік беру жəне оларды қалай қорағау керектігін түсіндіру
- 4. Вирустарға деген түсініктерін қалыптастыру жəне оларды емдейтін бағдарламалармен таныстыру

### Өткенді қайталау

- \* Код деген не?
- \* Кодтау деген не?
- \* ASCCI коды неше бөліктен тұрады?
- \* «Astana» деген сөзді екілік кодта жазыңдар. \* Декодтау деген не?

### Жаңа сабақ

Қатты дискіде немесе ауыстырлатын тасымалдаушыда бос орын аз болғанда немесе файлды электронды поштамен жөнелту кезінде орынды үнемдеу қажеттілігі туындайды. Мұндай жағдайда ақпаратты бүлдірмей сығуға мүмкіндік беретін арнайы программалар қолданылады.

*Ақпаратты сығу* – файлда жадтың сақтау көлемі кішірейтетін ақпаратты түрлендіру процесі.

 Файлда ақпаратты сығу процесі деректерді мұрағаттау терминімен аталады.

*Мұрағатталған файл* – арнайы əдіспен ұйымдастырылған файл, оның ішінде бір немесе бірнеше файл немесе сығылған қапшық болуы мүмкін.

*Мұрағаттан алу* – бұл файлдарды мұрағатқа орналастырғанға дейін қандай түрде болса, архивтен тура сондай түрде қалпына келтіру процесі.

Файлдарды қаттау мен шешуді жүзеге асыратын программалар *мұрағаттаушылар (ахиваторлар)* деп аталады.

Көлемі бойынша үлкен мұрағатталған файл бірнеше дискілерде (томдарда) орналасуы мүмкін. Мұндай мұрағаттар *көптомды* деп аталады. Том- бұл көптомды мұрағаттың құраушы бөлігі. Мұрағатты бірнеше бөліктерден құрастыра отырып, оның бөліктерін бірнеше дискетке жазуға болады.

# **Архиваторлар**

**Архиваторлар** – дискідегі орынды үнемдеу үшін файлдың көлемін кішірейтіп сақтауға мүмкіндік беретін программалар тобы. Архив жасауға мүмкіндік беретін программалардың жалпы қызметті – файлда қайталанып тұратын фрагменттердің орнына ақпаратты жазып, кейіннен оларды өз реттіліктерін сақтай отырып алғашқы қолынға келтіретін мүмкіндікті пайдалану. Архиваторлар файл көлемін 10-70 %-ға дейін кішірейтуге мүмкіндік береді. Архивтеу программалары тегін немесе делдалдық əдіспен таратылады. Олардың ішінде кең таралған архиваторлар тобына **ART, RAR, PKZIP, PKUNZIP** тəрізді программалар жатады. Архивтік файл – қысылған күйде бір файлға еңгіділген, қажет болғанда бастапқы күйінде шығарып алуға болатын бір немесе бірнеше файлдың жиынтығы. Оның мазмұны жəне əр файлдың сақтаулы циклдің бақылау коды болады.

# **WinRar ахиваторын қосу**

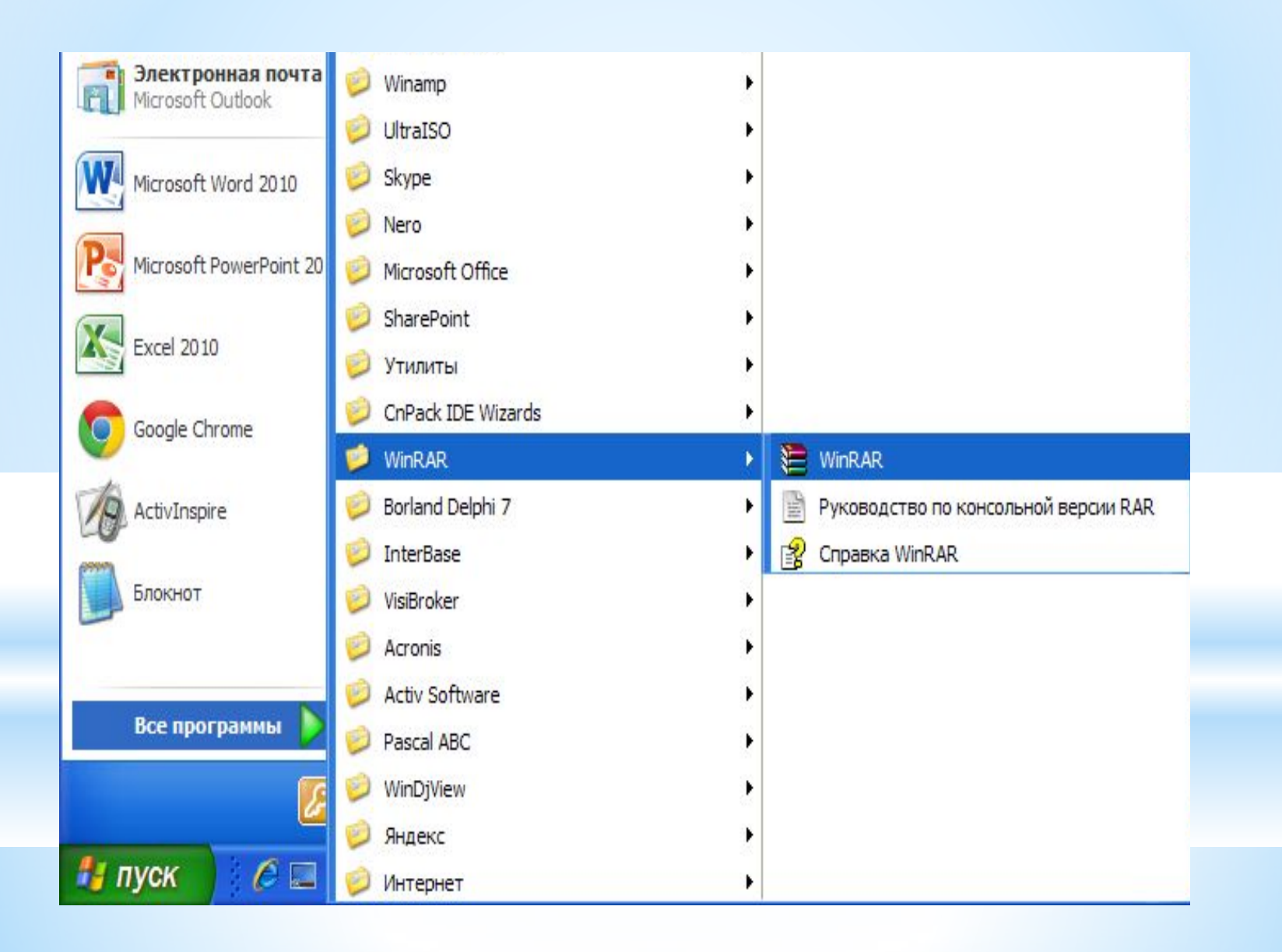

### **WinRar ахиваторының интерфейсі**

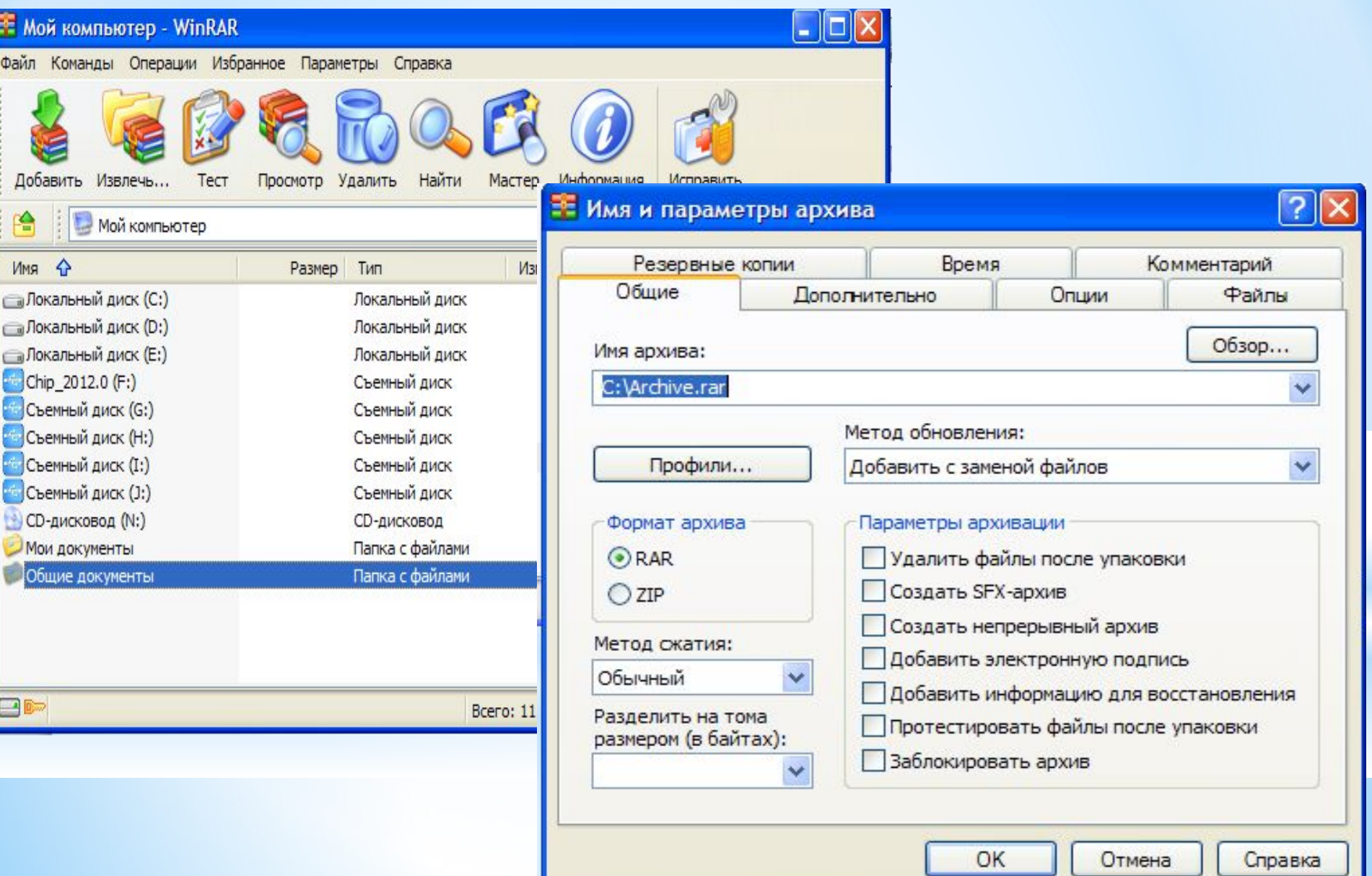

### **Ақпартты қорғау**

**Кезкелген құжатқа не архивтелген (сығылған) құжатқа құпия сөз (пароль) егізсек, онда ол қорғалған құжат болып саналады.**

#### **Пароль орнату**

Құжатты қарау үшін немесе оның ішіндегі ақпараттарды өзгерту рецензенттік рұқсатқа

шектеу қоюға болады.

Яғни, барлық құжатты парольмен қорғауға болады.

#### **«Office» батырмасын**

басып, **Сохранить как** командасын орында.

- •Шыққан терезеден төменгі сол жақтағы **Сервис** бөлімінен **Общие параметры** командасын орында.
- •Төмендегі екі жағдайдың біреуін таңдауыңызға болады:

•егер құжат иесі құжатты ашуға шектеу қойғысы келсе, онда **Пароль для открытия** таңдау қажет.

•егер құжат иесі құжатты өзгерткеннен кейін, өзгерісті сақтауға шектеу қойғысы келсе, онда **Пароль для изменения** бөлімін таңдау қажет.

#### Общие параметры

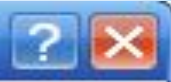

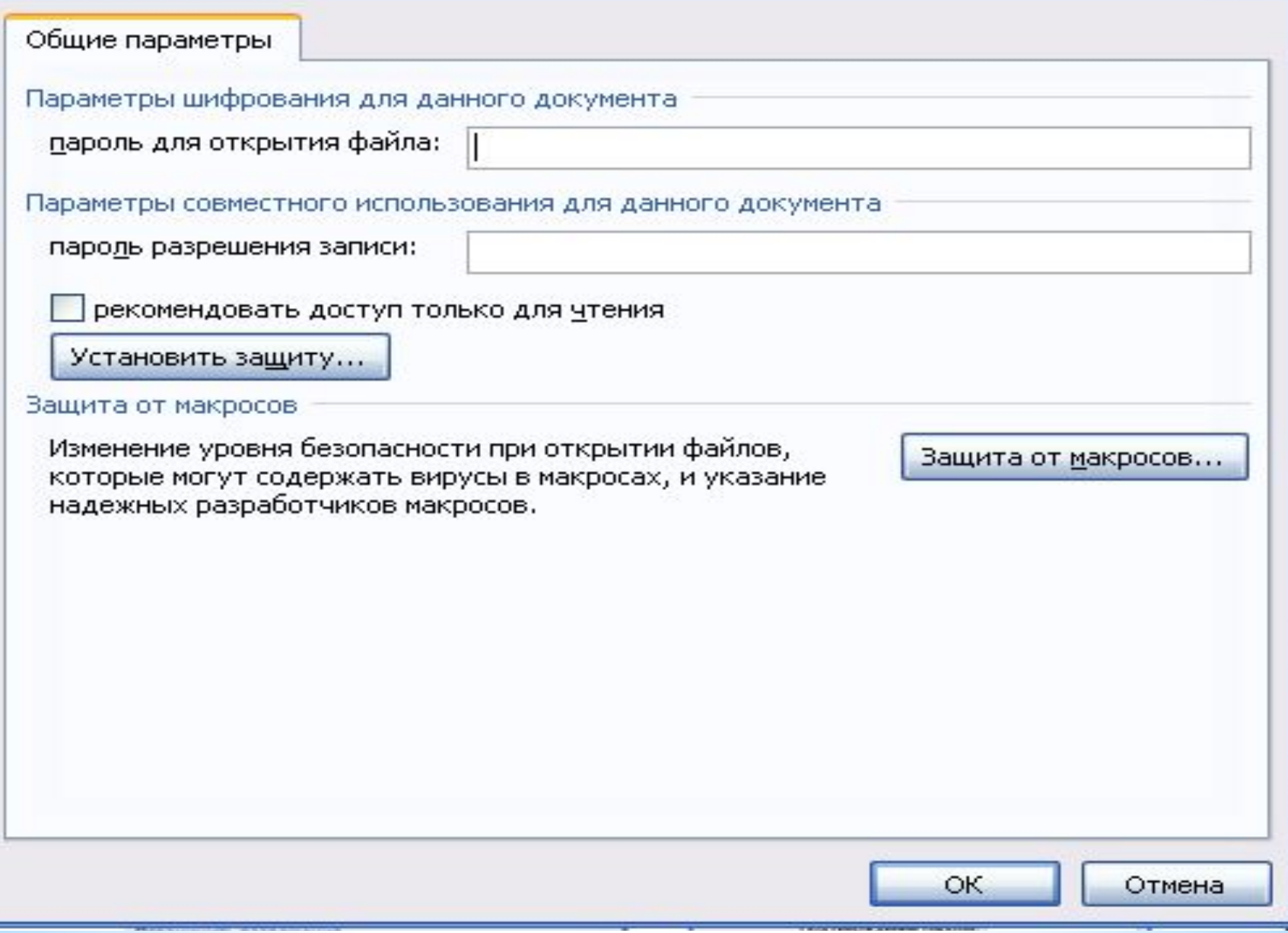

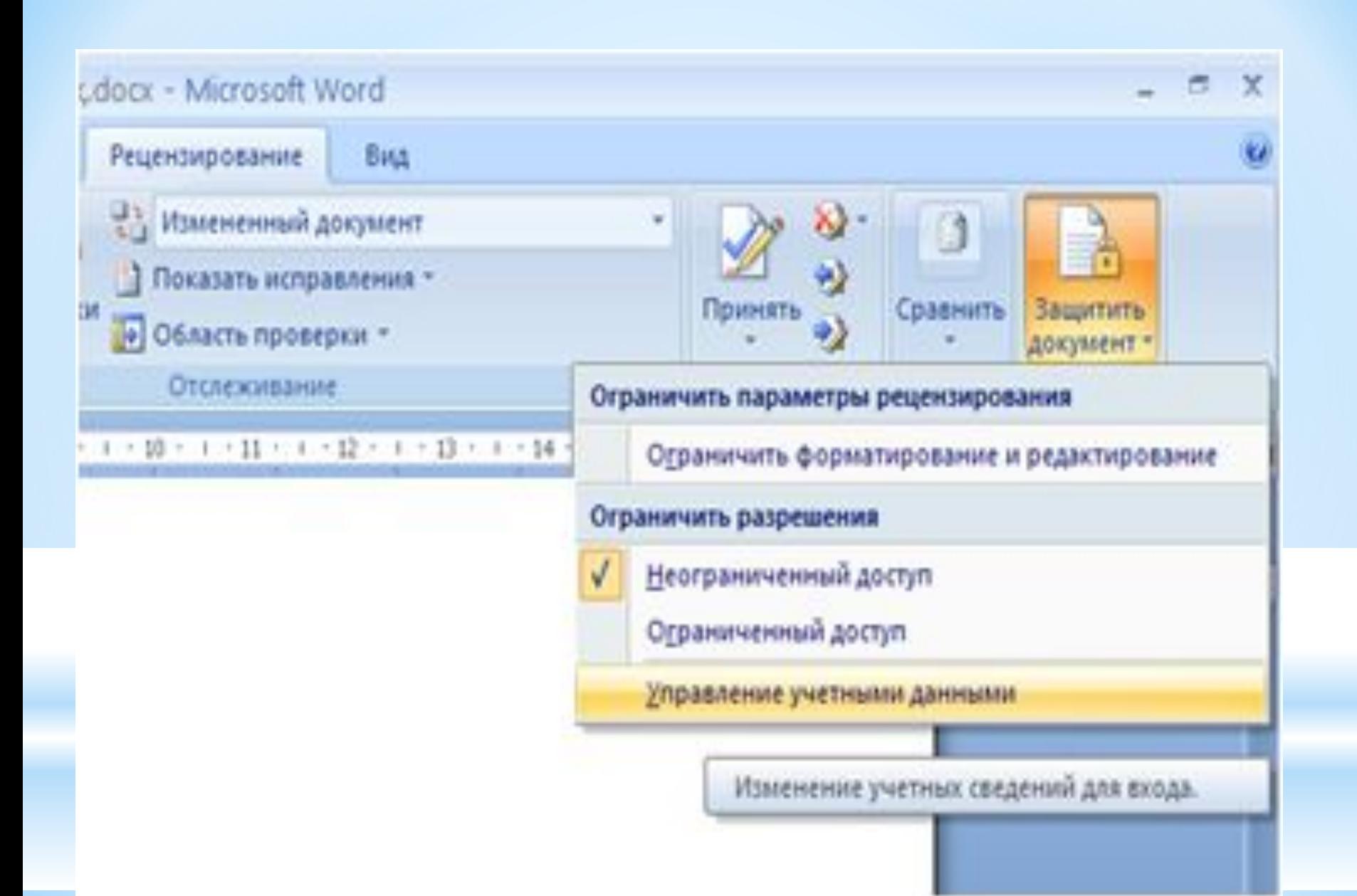

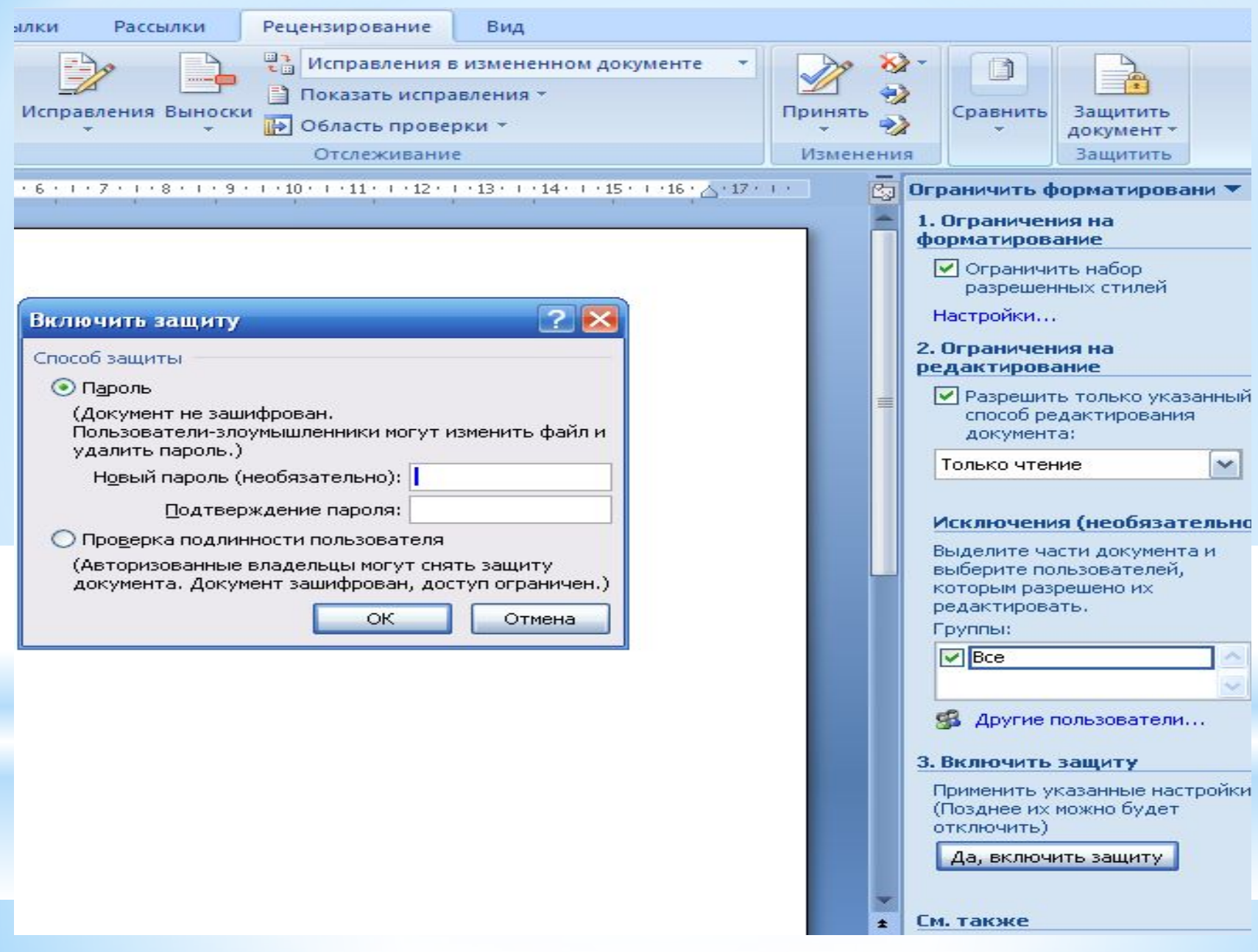

# **Вирусттар**

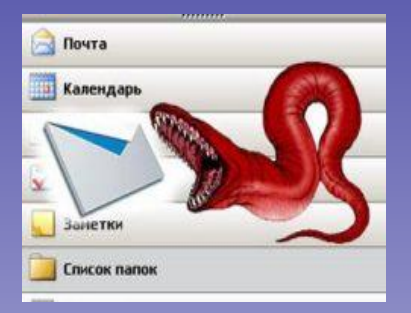

Компьютерлік вирус — арнайы жазылған шағын көлемді (кішігірім) программа. Ол өздігінен басқа программалар соңына немесе алдына қосымша жазылады да, оларды "бүлдіруге" кіріседі, сондайақ компьютерде тағы басқа келеңсіз əрекеттерді істеуі мүмкін. Ішінен осындай вирус табылған программа "ауру жұққан" немесе "бүлінген" болады. Алдымен соны анықтау керек.

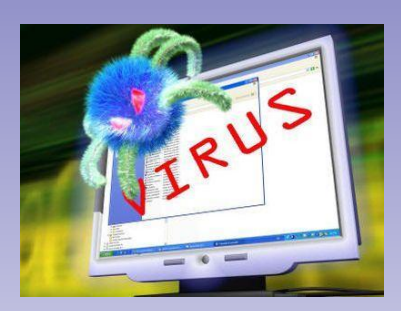

Өзінің жабысқанын жасыру мақсатында вирустың басқа программаларды бүлдіруі жəне оларға зиян ету əрекеттері көбінесе сырт көзге біліне бермейді. Вирус өзіне қажетті бүлдіру əрекеттерін орындаған соң, жұмысты басқаруды негізгі программаға береді, ал ол программа алғашында əдеттегідей жұмыс істей береді де "вирус жұққандығы" бастапқы кезде байқалмай қалады.Осыған қарсы əрекет жолдарын нақтылау керек.

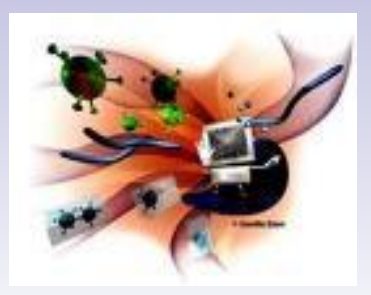

Вирустың көптеген түрлері ЭЕМ жадыда ВОВ - ты қайта жүктегенше тұрақты сақталып, оқтын-оқтын өзінің зиянды əсерін тигізіп отырады.Осыдан басқа программалардың жұмыс істеу қызметі нашарлап, баяулайтынын анықтау .

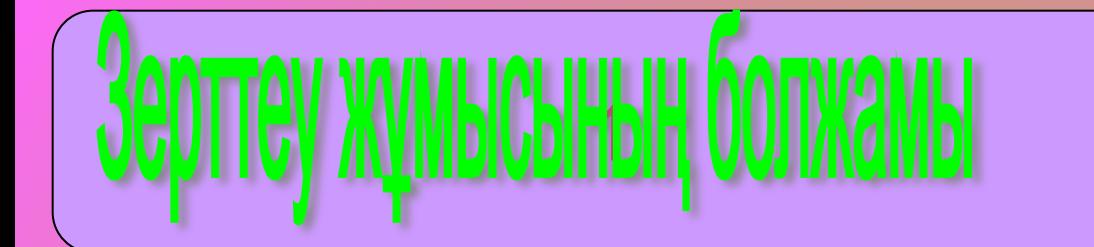

Компьютерлік вирус деген не екені қарастырылады.

Жасалған жұмысқа байланысты мағұлматтар жинақталады

Вирустарды жою амалдары қарастырылып, қарсы əрекеттер жасалады

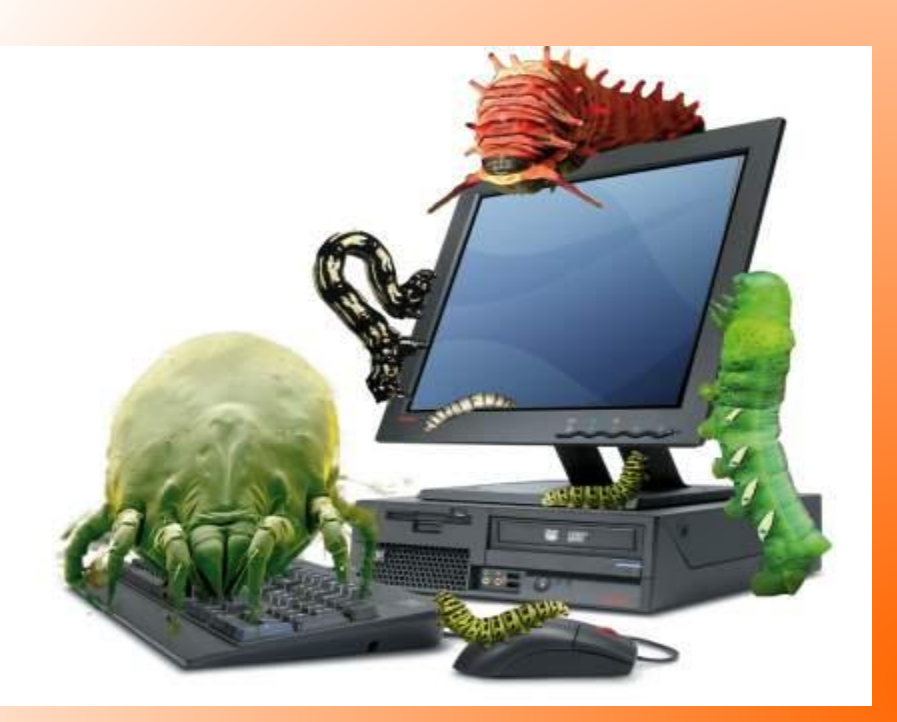

Вирус жұққан файлдардың əрекеттері:

- кейбір программалар жұмыс істемей қалады;
- экранға әдеттегіден тыс бөтен мәліметтер, сөздер, символдар, т. б. шығады;
- компьютердің жұмыс істеу жылдамдығы баяулайды;
- көптеген файлдардың бүлінгені байқалады.

### *Компьютерлік вирустардың ену мүмкіндіктері*

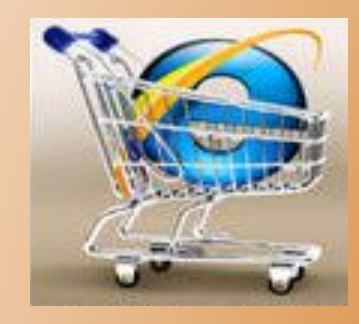

- Интернет желісі арқылы
- Ақпарат тасымалдаушы құралдар

#### арқылы

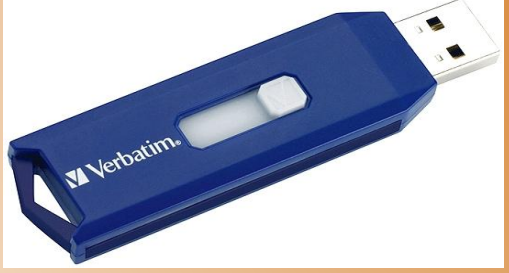

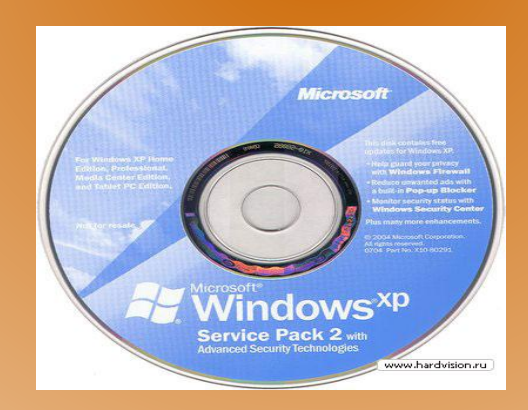

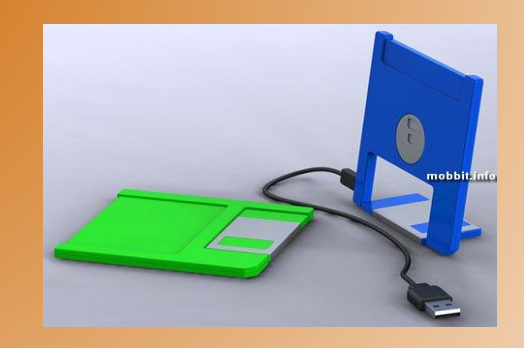

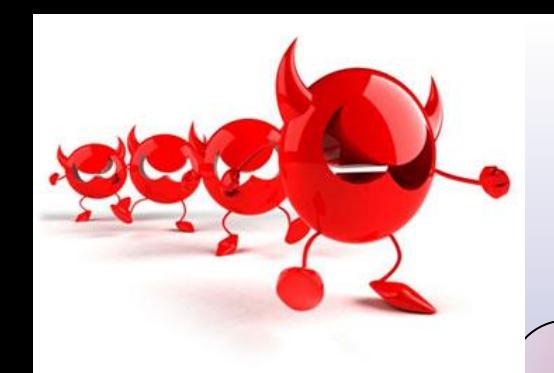

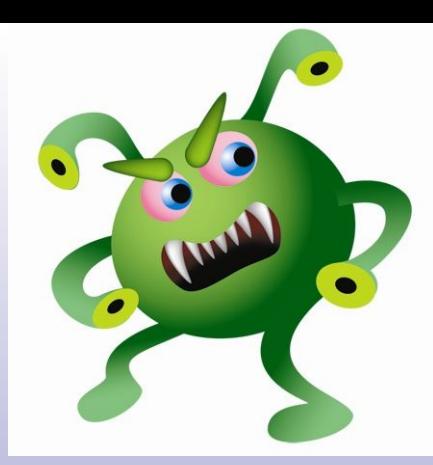

# ВИРУСТЫҢ ТИПІ

# **РЕЗИДЕНТТІК**

# РЕЗИДЕНТТІК **EMEC**

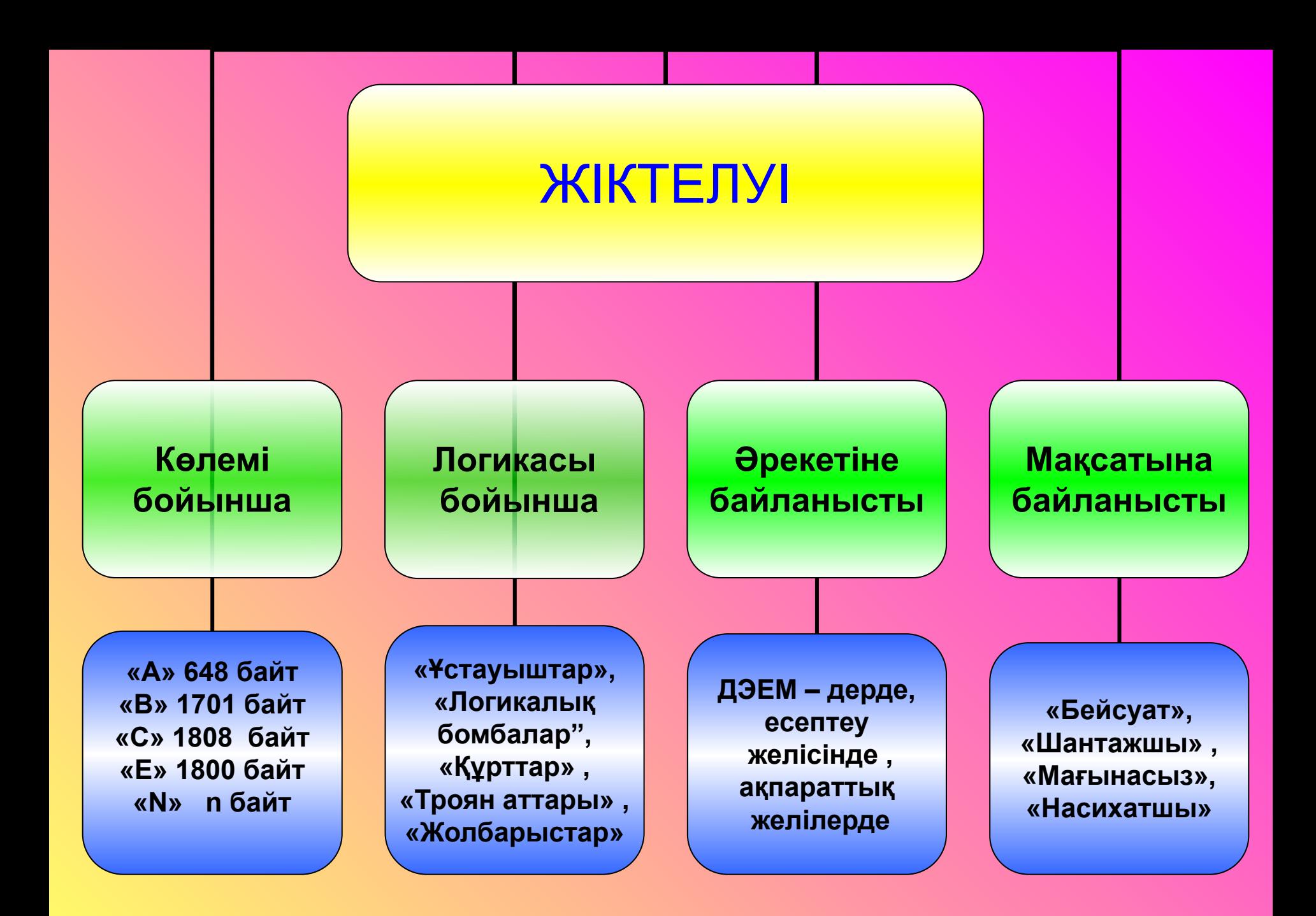

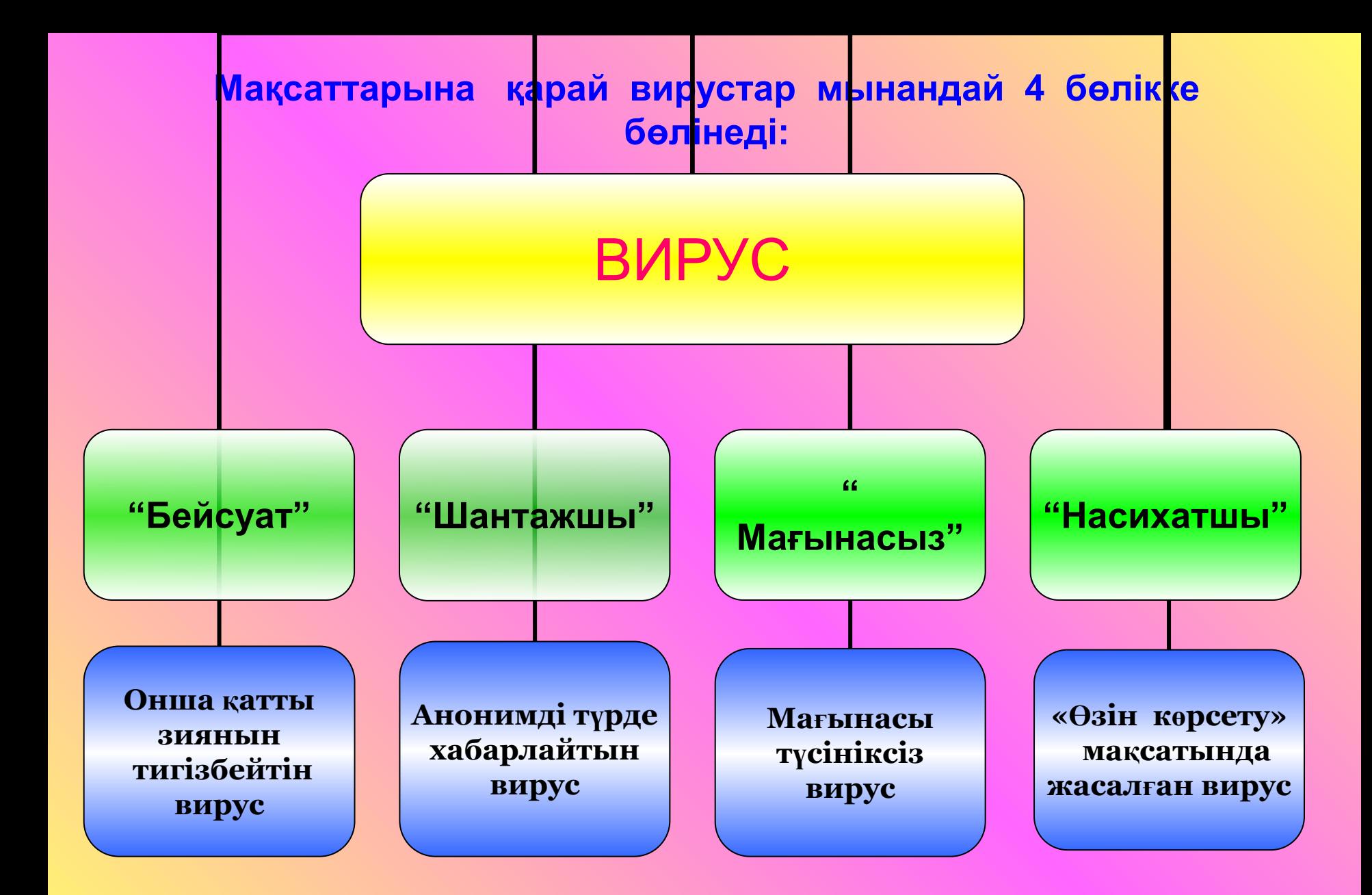

#### Вируска қарсы антивирустардың жіктелуі

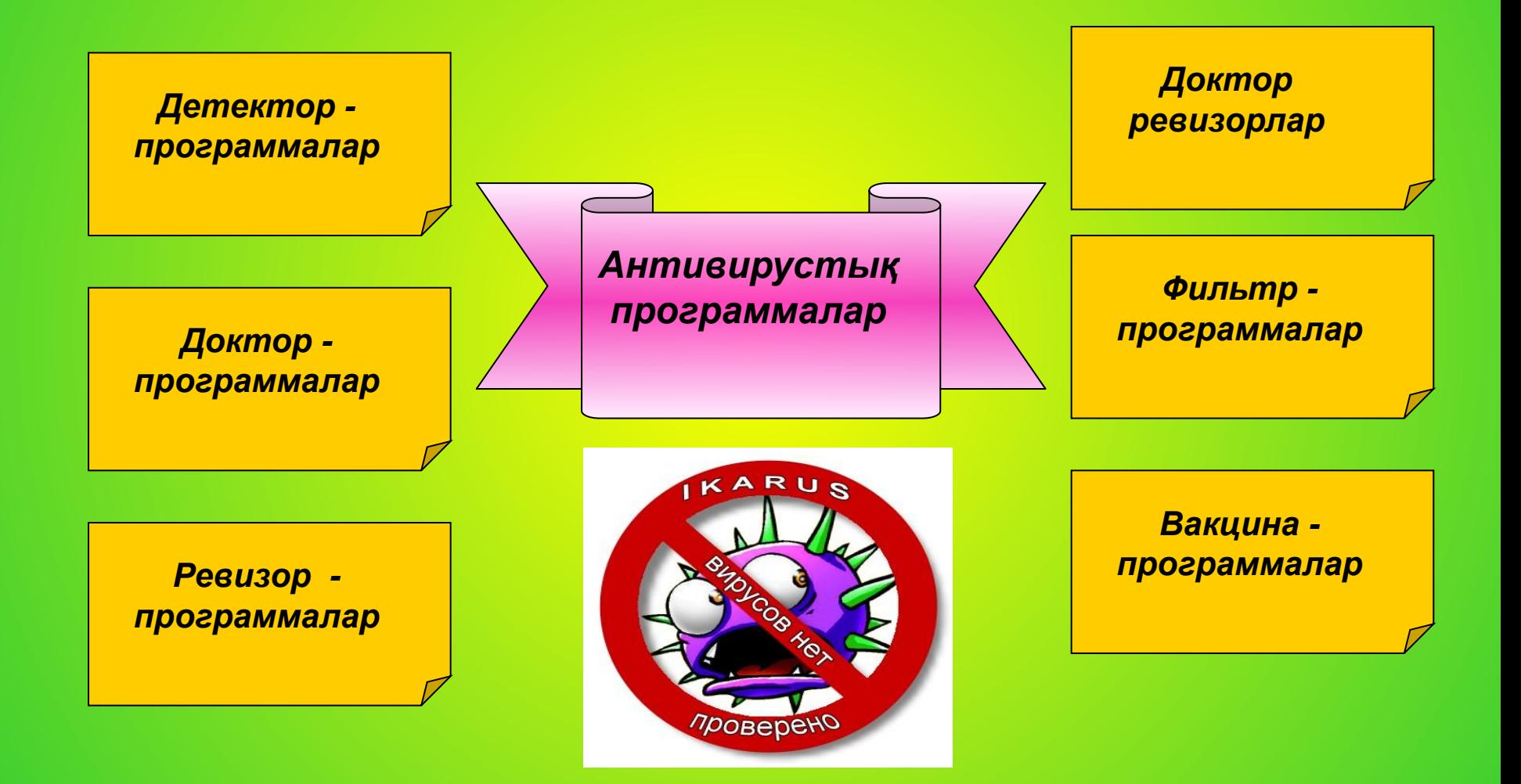

#### **Қазіргі қолданыстағы антивирустық программалар**

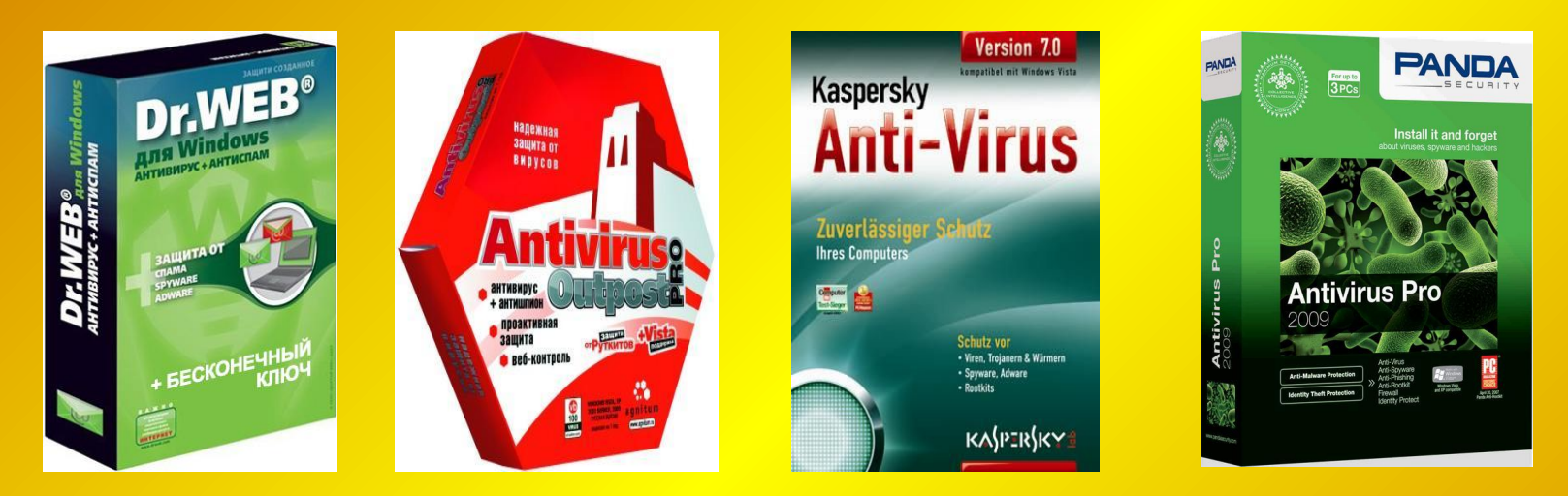

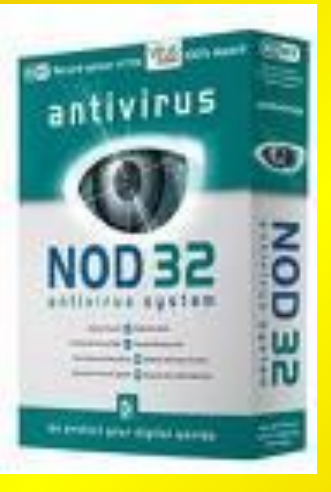

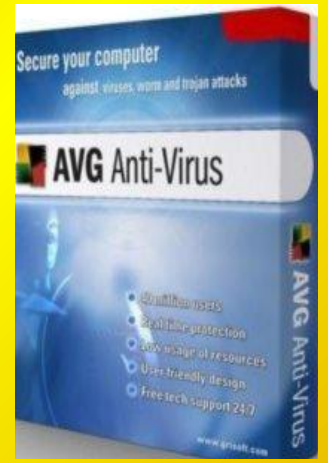

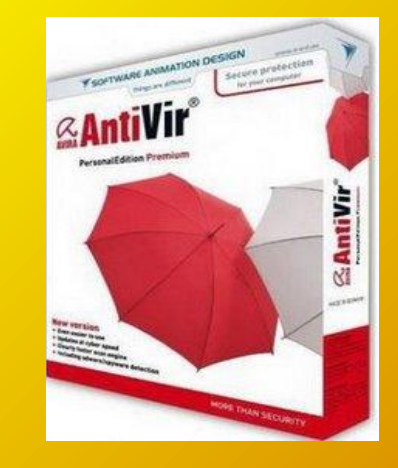

#### ESET NOD32 программасы

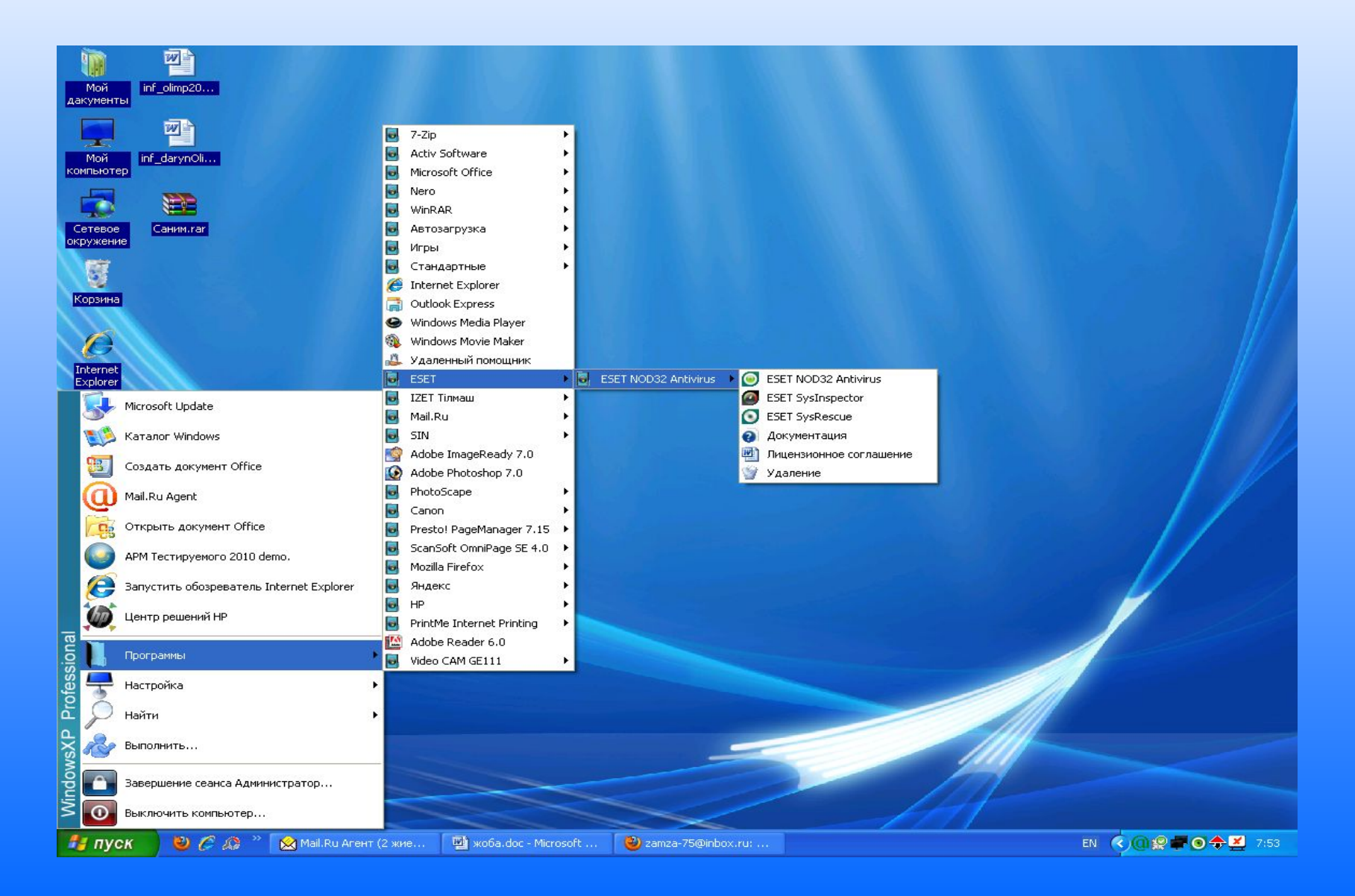

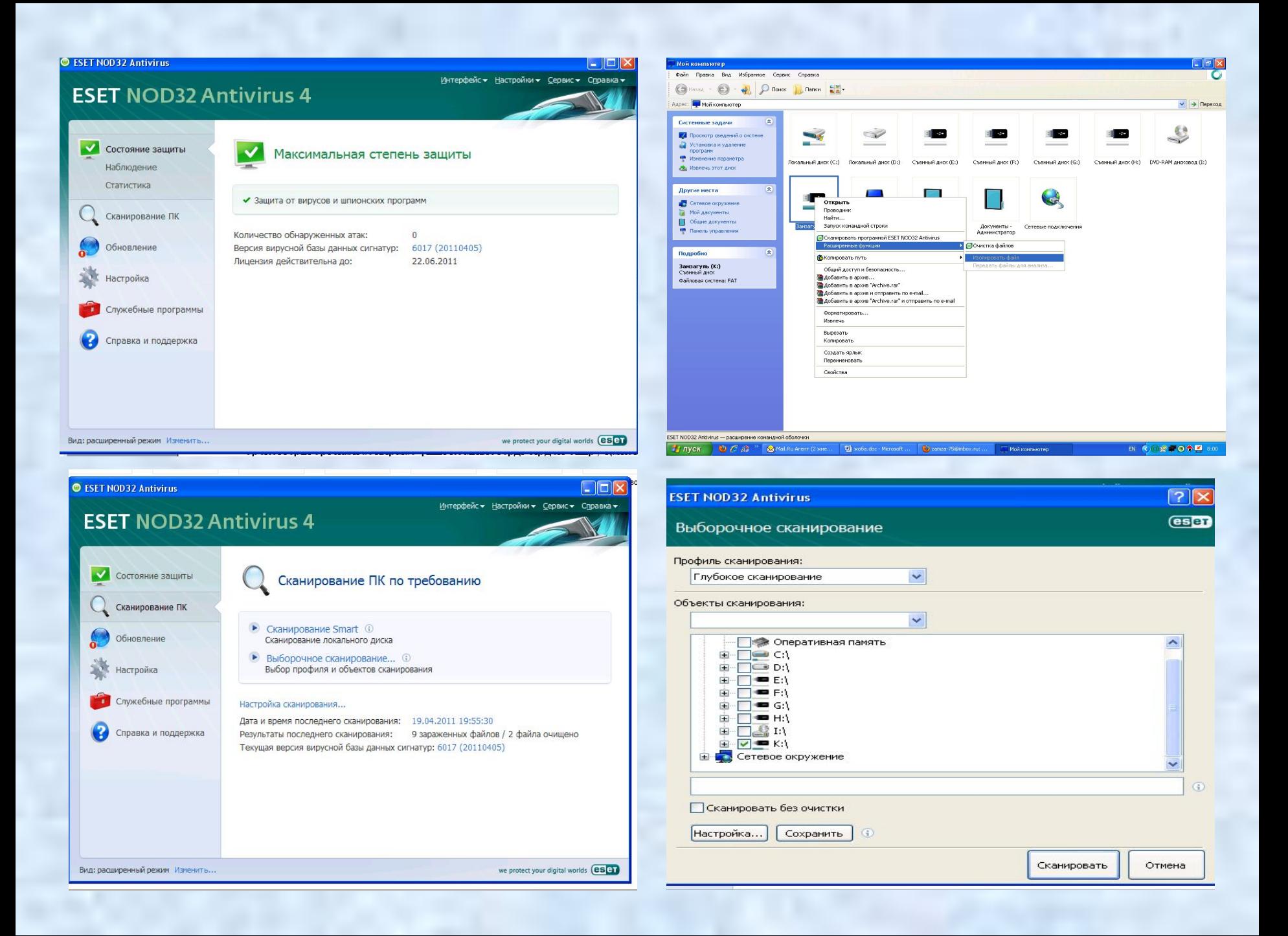

#### *Вирусты тексеру терезесі*

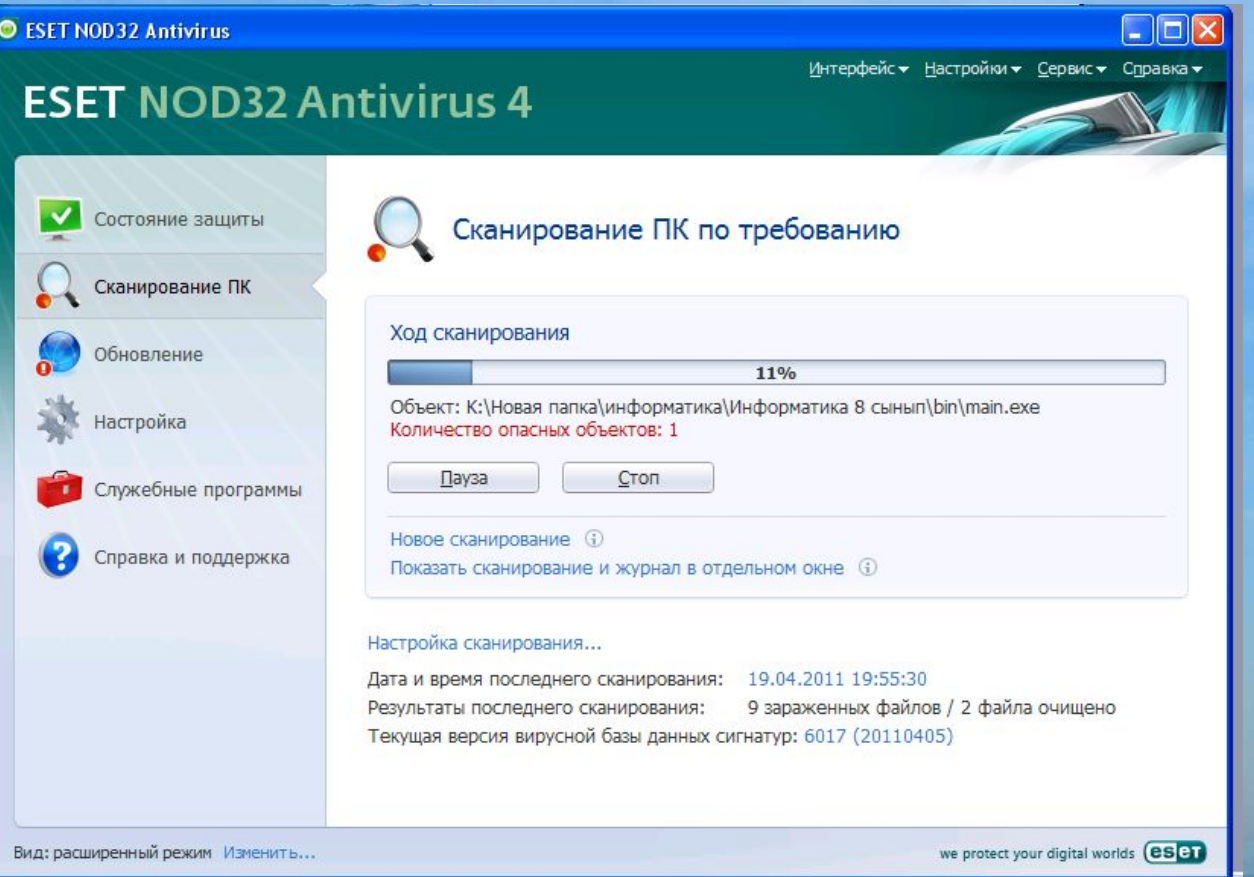

#### Тексеру аяқталған соң ОК батырмасын басамыз

### Қорытынды

- 1. Компьтерді əркімнің жиі пайдалануын шектеу.
- 2. Сырттан келген мəліметтерді мұқият тексеруден өткізу.
- 3. Вирустан «емдеу аспаптарын» дайындап қою.

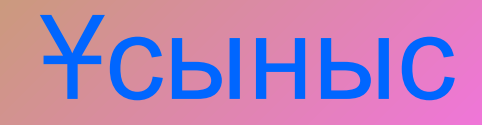

- 1. Жаңа ақпараттық технологияны одан əрі дамыту.
- 2. Тек технологияны шығарып қоймай оны пайдалану барысында вирустардан қорғау жолдарын білу керек.
- 3. Тағыда айтар кететін жайт мектептерге толықтай ақпараттық технологиялар қамтамасыз етілу керек.
- 4. Антивирустық программалардың қазақша нұсқасы шығарылса.